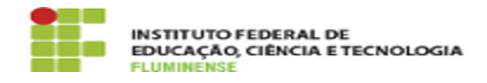

## [FAQ] Como acessar a rede wIFF\_visitantes? 04/07/2024 02:07:55

## **Imprimir artigo da FAQ**

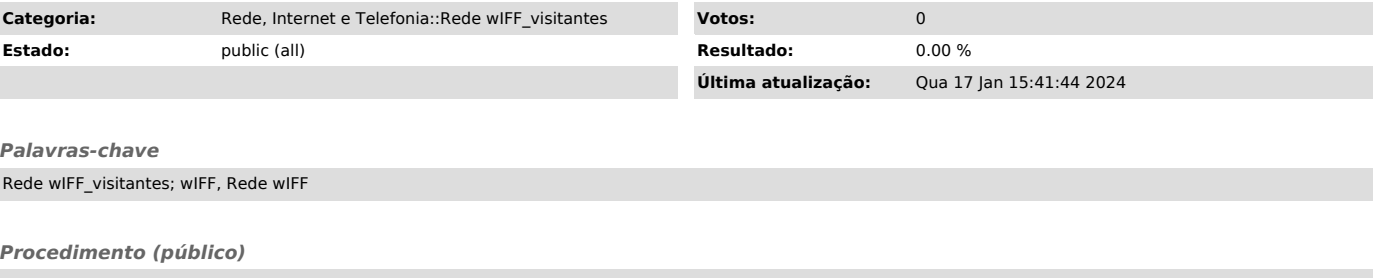

Após ter realizado cadastro na DGTI, de forma geral, é possível acessar a rede wIFF\_visitantes utilizando as seguintes credenciais:

- Usuário: CPF - Senha: último sobrenome + três primeiros dígitos do CPF (ex.: silva123)